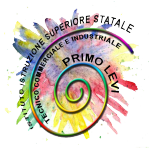

#### ISTITUTO ISTRUZIONE SUPERIORE STATALE T ECNICO COMMERCIALE E INDUSTRIALE via Pitz'e Serra C.F. 92011130926 C.M. CAIS01600A Ministero della Pubblica Istruzione "PRIMO LEVI" - 09045 Quartu Sant'Elena (CA) C.F. 92011130926 C.M. CAIS01600A

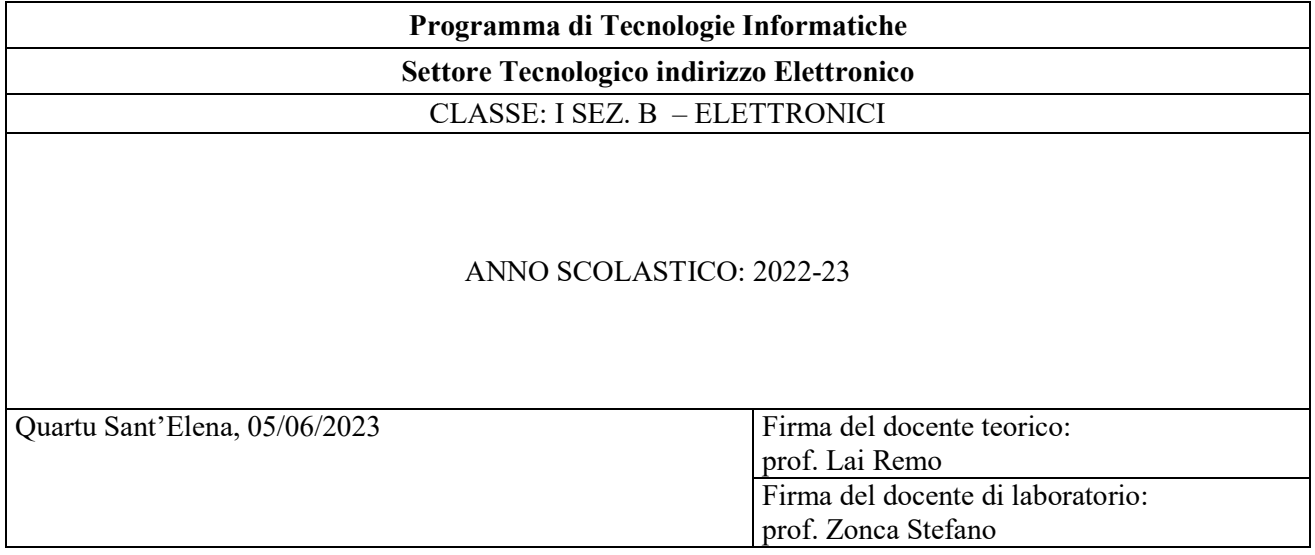

# MODULO N°1: DALLA NUMERAZIONE BINARIA AL COMPUTER

# U.D. N°1 Sistemi di numerazione posizionale:

- Sistema binario, ottale, decimale ed esadecimale.
- Algoritmi di conversione per numeri interi.
- Operazioni su numeri binari senza segno: somma, sottrazione, moltiplicazione e divisione.
- Complemento di un numero.

### U.D. N.2 L'algebra di Boole e le porte logiche.

- La porta NOT e la sua tabella della verità.
- La porta AND e la sua tabella della verità.
- La porta NAND e la sua tabella della verità.
- La porta OR e la sua tabella della verità.
- La porta NOR e la sua tabella della verità.
- La porta EX-OR e la sua tabella della verità.
- La porta EX-NOR e la sua tabella della verità.
- Rappresentazione delle porte con componenti discreti.

#### MODULO N°2: CONOSCERE I SISTEMI DI ELABORAZIONE U.D. N°1 Componenti hardware di un computer

- La macchina di Von Neumann.
- L'unità centrale di elaborazione: la C.U. e la A.L.U..
- Le unità di input , output e input/output.
- Le porte di input/output.
- Le unità di memorizzazione: memorie di massa e di lavoro.
- Le memorie RAM e ROM.
- Il firmware.
- Le prestazioni del sistema hardware.

# U.D. N°2 Il personal computer

- Storia dei computer.
- La classificazione degli elaboratori: dai Mainframe ai microcomputer.

# U.D. N°3 Il software.

- Il software di base, i sistemi operativi,
- Il software applicativo.

### U.D. N°4 Campi di applicazione dell'informatica

- Il computer nella vita quotidiana.
- Il computer in casa ed in ufficio.
- Il computer nel lavoro e nell'istruzione.
- Un mondo che cambia, home banking, identità digitale .
- U.D. N°5 Gli aspetti sociali e giuridici.
	- Il computer e l'ergonomia.
	- I sistemi U.P.S. in caso di blackout.
	- Il computer e la salute.
	- Il computer i backup

La sicurezza dei dati.

# MODULO N°3: I SISTEMI OPERATIVI E LE FUNZIONI DI BASE

# U.D. N°1 Prime conoscenze ed impostazioni

- I sistemi operativi.
- Windows, Linux e android
- Sistemi operativi open source.
- Confronto tra sistemi operativi.

# U.D. N°2 La gestione dei file

- Avviare e spegnere correttamente il computer.
- Conoscere la tastiera ed il mouse
- Impostazione del desktop.
- Verifica delle caratteristiche di base del P.C..
- Il menu di avvio.
- Icone, finestre e strutture dati.
- Come creare cartelle e sottocartelle.
- Come creare e salvare un file.
- Operare con i file.
- Come operare sull'unità di elaborazione.
- Come stampare un file di testo.

# U.D. N°3 Software utili e dannosi

- Virus e antivirus.
- Guida in linea e supporto tecnico di windows.
- La ricerca di un file ed estensione degli stessi.
- La compressione dei file.

# MODULO N°4: La videoscrittura Writer e Word

# U.D. N° 1 La video scrittura.

- Come si opera con Writer o Word.
- Apertura di word e personalizzazione della finestra di lavoro.
- Creazione di un nuovo documento.
- Operare con documenti esistenti.
- La formattazione del testo, della pagina e del paragrafo.
- Eliminazione, copia e spostamento di testi.
- Elenchi puntati e numerati e controllo ortografico. Operare con le tabelle, le immagini e gli oggetti. L'uso delle tabelle e l'inserimento di oggetti grafici.
- L'ipertestualità con word.
- Inserimento di simboli e formule matematiche.
- Cenno sulle funzioni avanzate.

# MODULO N°5: Il foglio elettronico Excel o LibreOffice Calc

# U.D. N° 1 Operare con foglio elettronico calcolo Excel o LibreOffice Calc.

- Apertura di Excel e personalizzazione della finestra di lavoro.
- Operare con le cartelle.
- Operare sulle cartelle e sui fogli elettronici.
- L'inserimento di dati numerici.
- L'inserimento di testo, caratteri speciali e simboli.
- Operare con I dati e usare le formule.
- La manipolazione dei dati
- Utilizzare I dati inseriti

### U.D. N° 2 Utilizzo delle funzioni matematiche.

- Formattazione e stampa.
- La formattazione delle celle.
	- L'impostazione del documento da stampare.
	- La stampa del documento.

### U.D. N° 3 Diagrammi e grafici 5.1.

- La creazione di un grafico.
- La modifica delle caratteristiche del grafico
- Grafici di funzioni di una variabile.

# MODULO N°6: Power Point o LibreOffice Impress

### Operare con Impress o Power Point

- L'apertura del programma e la personalizzazione della finestra di lavoro.
- Operare con una presentazione.
- Impostare le presentazioni.
- La creazione di una nuova presentazione con un modello struttura.
- La creazione di una nuova presentazione vuota.
- La realizzazione della diapositiva.
- Inserire e formattare testi.
- Dettagli su alcuni casi di formattazione.
- Lavorare con oggetti e immagini.

# Aggiungere effetti, modificare e presentare.

- Completare le impostazioni delle diapositive e stampare.
- Effetti speciali. La presentazione in pubblico.

# Modulo N°7: Applicazioni Informatiche

### Algoritmi. Diagrammi di flusso.

- Generalità ed equivalenza degli algoritmi;
- Gli scopi di composizione fondamentali
- I cicli post condizionali e pre condizionale.
- Utilizzo del software Flowgoritmic.
- Realizzazione di software di programmazione ad oggetti con Mblock.

# Programmi utili per il coso di studio.

# CAD ed applicativi scientifici.

# I tipi di rete

- La rete telefonica e i computer.
- Internet.
- Il trasferimento dei dati.

### Telematica.

- Reti di Computer.
- Protocolli di rete.
- LAN e WAN. Internet.
- WWW e struttura rete.
- Internet. HTTP e URL.
- Protocollo OSI/ISO e il TCP/IP.

### Risorse internet.

- Posta elettronica.
- I motori di ricerca.
- Siti Web per materiale didattico.

### Modulo N°8: Educazione Civica – Cittadinanza digitale

- I Malware: Virus, Worm, trojans Generalità, rischi pericoli e rimedi.
- Conoscere l'WEB. Internet, il Deep Web e il Dark Web.